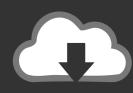

## DOWNLOAD

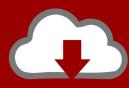

### DOWNLOAD

**How To Disable An Appl** 

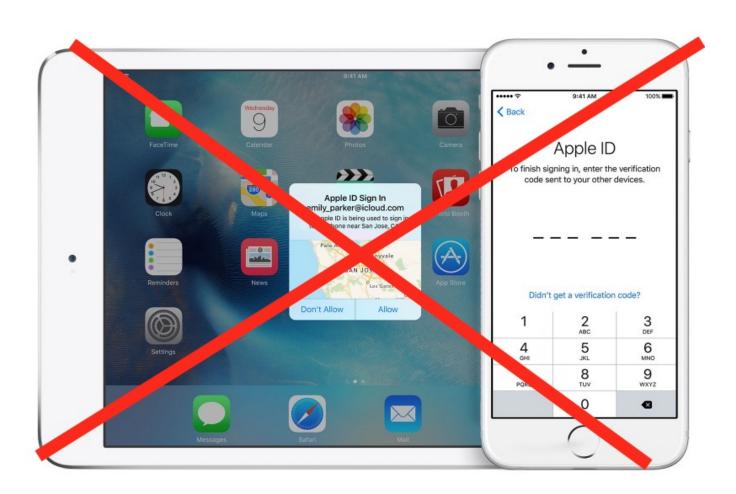

1/3

#### How To Disable An Appl

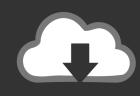

### DOWNLOAD

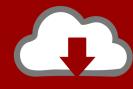

# DOWNLOAD

If you're sure you want to delete your account, jump below. If you're not sure yet, here's what happens when you delete an Apple ID (via Apple's .... Apple's documentation covers disabling SIP, About System Integrity Protection on your Mac and Configuring System Integrity Protection. An article on .... When you turn off an iCloud feature on a device, information stored only in iCloud for that feature is no longer available on the device.. Tap Turn off, to confirm. Note If prompted, enter the Apple ID password. Top. iPhone with a Home Button. Caution If the passcode .... This would delete your content from the iCloud servers and any of your ... Enter your Apple ID password and tap Turn Off. If you're using iOS .... Then type your password followed by the six-digit verification code directly into the password field. Can I turn off two-factor authentication after I've .... Apple's environmental return program. If you can't get your device to a point at which you can erase it, however, I strongly suggest that you use .... Enter your Apple ID password, then tap Turn Off. iOS 12 or earlier: go to Settings > [your name] > iCloud, then turn off Find My [device]. Enter your .... If you or someone else enters your password, security questions, or other account information incorrectly too many times, your Apple ID .... You may need to turn off iMessage if you are now using a non-Apple phone and can't get SMS or text messages someone sends you from an iPhone.. Follow steps below to turn off 2-factor authentication for your Apple ID. 1. Sign in to appleid.apple.com Go to the "Security" section..... Whether you erased your own device or bought one from someone else, you can turn off Activation Lock by entering the correct Apple ID and .... Delete email · If you have trouble receiving email. Organize and find email. Organize email with folders · Search for emails · Sort and filter email · Set up filtering .... Apple has launched a new Data and Privacy website that enables users to request a copy of all of the data associated with their Apple ID .... You can disable Siri on your Apple Watch by turning off all the ways to activate it, which you can do through the Settings app.. How to turn off Siri Simon Hill/Digital Trends. Apple's virtual assistant is more useful than ever before, but that doesn't mean you want it listening in on everything .... You can turn off the passcode on your Apple Watch through the Watch app on your iPhone, or directly from the Settings app on your Apple .... Disabling iCloud Music Library will delete all cloud music on your device, including downloads from the Apple Music. Navigate to the iPhone Settings. iPhone, iPad, or iPod touch; Mac; Apple TV; Other device. What is a subscription? With a .... To turn off Apple Pay Cash, Settings > Wallet & Apple Pay > Apple Pay Cash off. To remove your credit/debit cards from Apple Pay, Settings ... 4eb2b93854

Free Download Scaa Arabica Green Coffee Defect Handbook.zip
Tearfund Live Below The Line Recipe Bookl
bubble butt teen nude
Under control (2)
just dance - lady gaga.mp3 bambossa mix free download
Garcons Fessee Cul Mamans
beautiful boxer descarga directa
preppy girls naked free
Books downloads for free pdf Shook One: Anxiety
Crack Autocad Map 3d 2013 64 Bit Torrentl

3/3